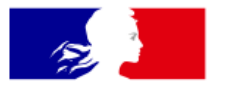

## **MINISTÈRE DE L'AGRICULTURE** ET DE LA SOUVERAINETÉ **ALIMENTAIRE**

Liberté Égalité Fraternité

Direction générale de l'alimentation

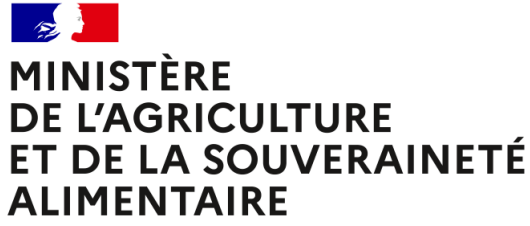

Liberté Égalité Fraternité

# **GUIDE DE PRISE EN MAIN RAPIDE DE LA PLATEFORME** PIGMA ET DONNÉES IAHP

**NOVEMBRE 2022** 

Direction générale de l'alimentation

**Marilyne SCHELL Cellule IAHP - Pôle Gestion** 

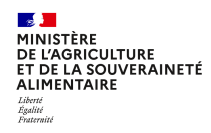

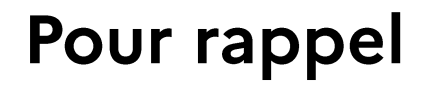

- $\rightarrow$ Plateforme de publication et de consultation de données géographiques
- $\rightarrow$ Accès libre
- $\rightarrow$  Mise à jour quotidienne depuis cartogip
- $\rightarrow$ Intégration des couches ZP, ZS et ZRS

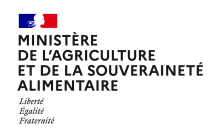

## Zones réglementées

- $\rightarrow$  Instaurées suite à la détection d'un foyer d'IAHP
- $\rightarrow$  Transitoires
- $\rightarrow$  Impliquent des mesures des lutte contre la maladie

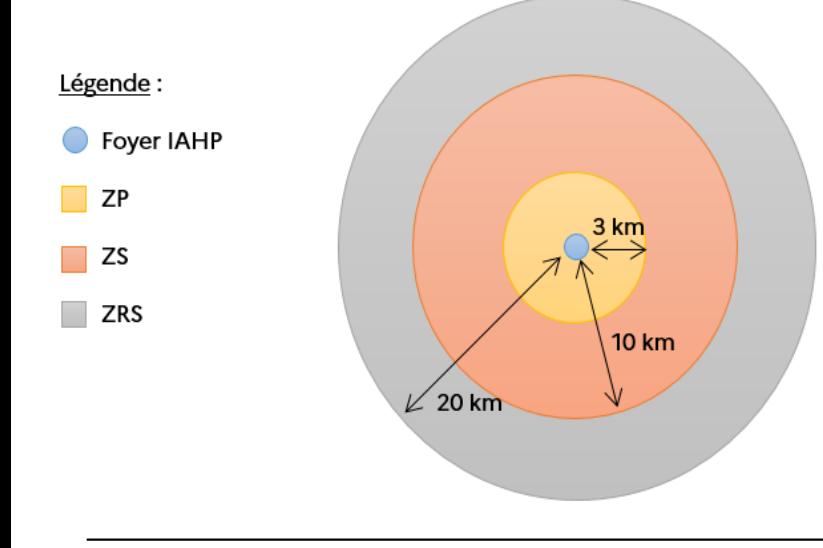

Zone de protection (ZP) : rayon de 3 km autour ! I du foyer pour une durée minimale de 21 jours

**IZone de surveillance (ZS)** : rayon de 10 km autour du foyer pour une durée minimale de 30 **I**jours

**Zone réglementée supplémentaires (ZRS)** : rayon a déterminer, en général de 20 km autour du foyer, pour une durée identique à la ZS

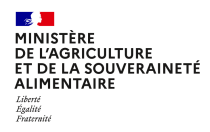

## **Tutoriel PIGMA**

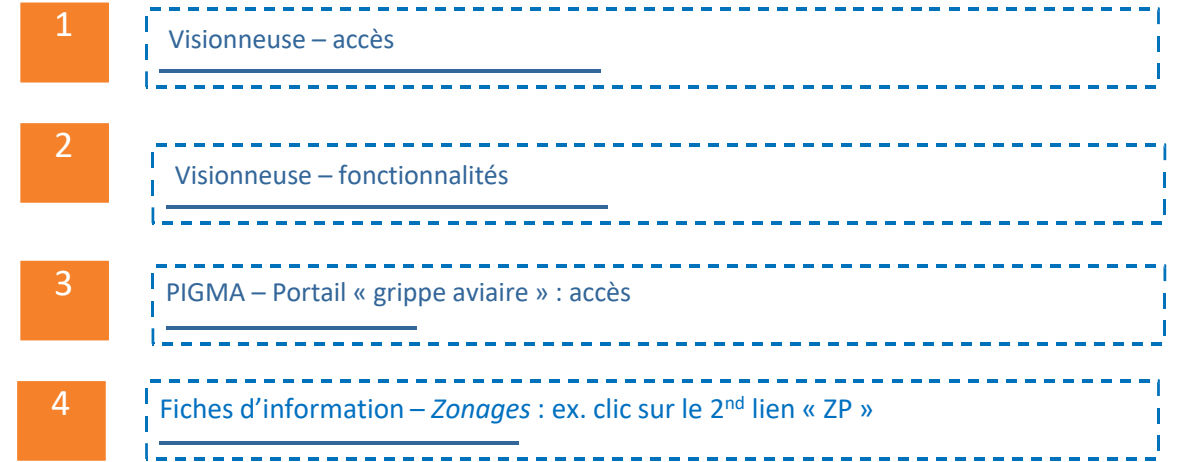

#### **SALE** MINISTÈRE DE L'AGRICULTURE<br>ET DE LA SOUVERAINETÉ **ALIMENTAIRE** Liberté<br>Égalité<br>Fraternité

### Lien direct vers la visionneuse :

https://www.pigma.org/onegeo-maps/#/map/211

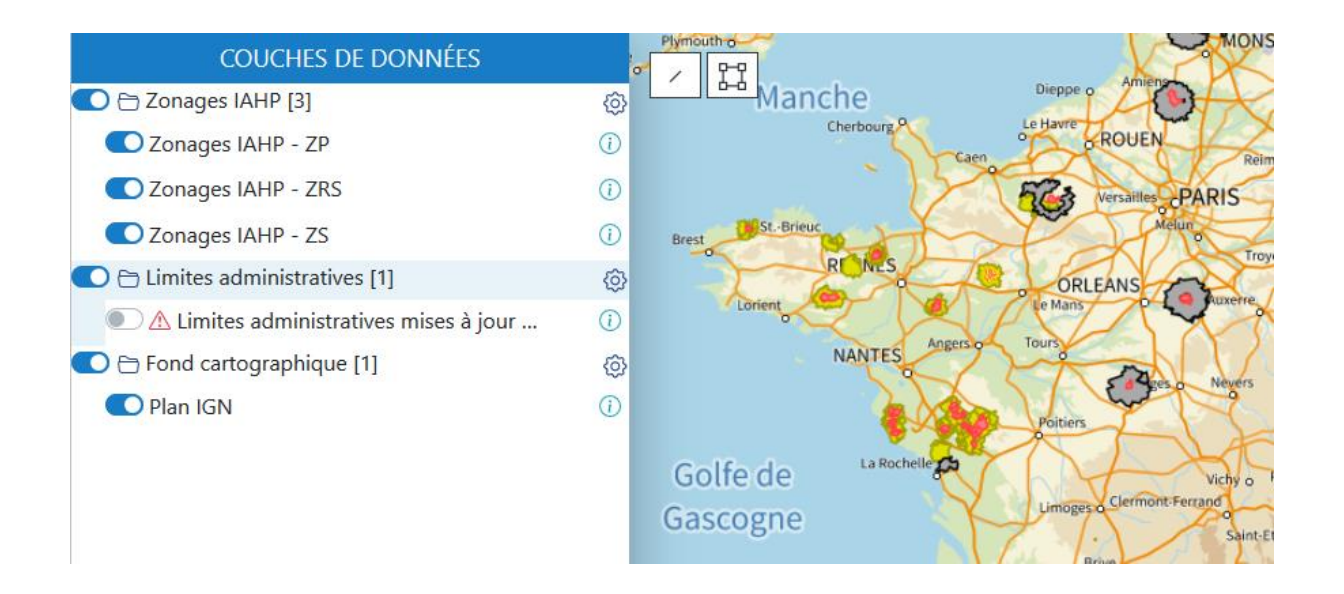

#### $\sim$ MINISTÈRE 2. Visionneuse - cartes dynamiques : fonctionnalités DE L'AGRICULTURE<br>ET DE LA SOUVERAINETÉ **ALIMENTAIRE** Égalité<br>Fraternité A : couches de données **PIGMA** d'échange de données **COUCHES DE DONNÉES** 跆 З Entrez un Vendôme Cliquer sur le titre de la O C Zonages IAHP [3] la Flèche le Lude couche pour modifier C Zonages IAHP - ZP  $\lambda \Box$ Chambord **Blois** C Zonages IAHP - ZRS Cheverny **ANGERS** l'opacité Cosne-Co Chaumont-sur-Loire Romorantin 用中央食 Amboise **TOURS** Lanthenay Ex. Zonage IAHP - ZRS Opacité 70% Langeais of C Chenonceaux Saumur Vierzon Azay-le-Rideau 2 O Zonages IAHP - ZS Chinon ué-en-Aniou o Loches ◯ ← Limites administratives [1] **BOUR OFT** Activer/désactiver une zone A Limites administratives mises à jour ... **Issoudur** /!\ l'arrêté prévaut sur les ◯ ← Fond cartographique [1] **Bressuire** Châtellerault! Châteauroux o représentations des zones O Plan IGN St-An le Blanc la Châtre **POITIERS** St-Savin Mesurer une distance Montmorillon 1. / une surface | 멙 **NIOR** Montluçon o Guéret Lat: 47.57° Lon: -0.51° + Ajouter des données 50 km (WGS84)

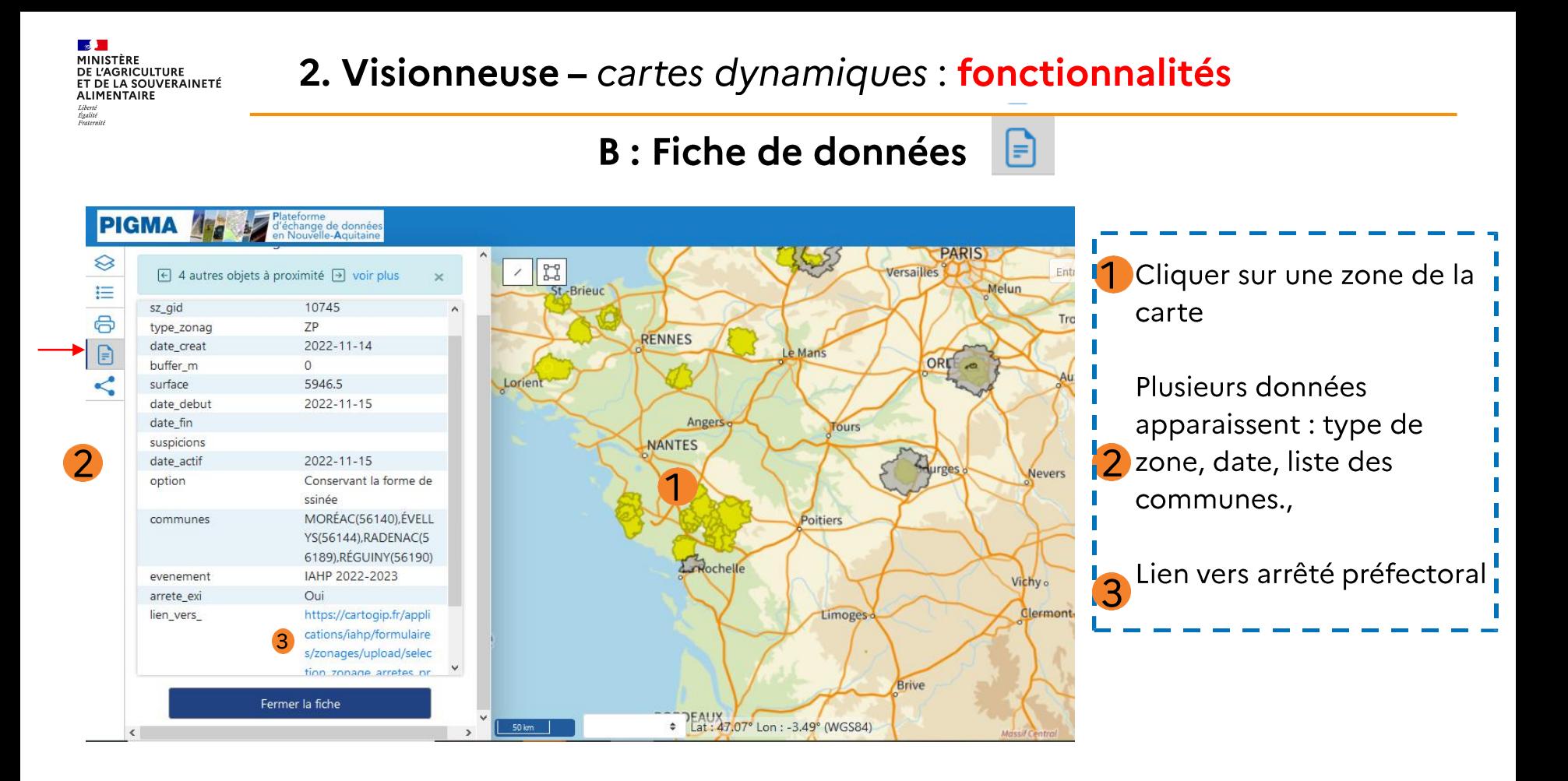

### 2. Visionneuse - cartes dynamiques : fonctionnalités

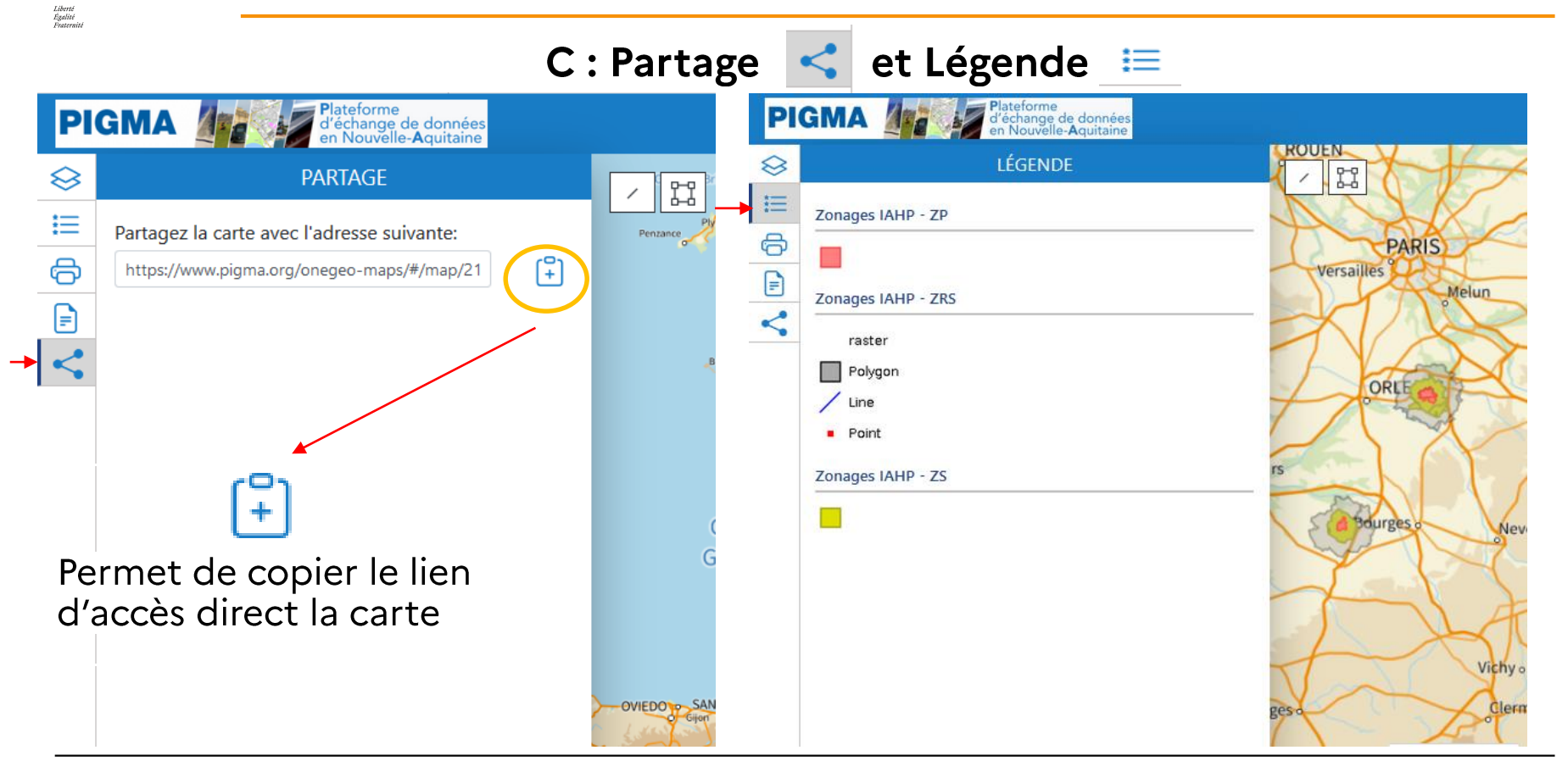

**SALE** MINISTÈRE

DE L'AGRICULTURE<br>ET DE LA SOUVERAINETÉ **ALIMENTAIRE** 

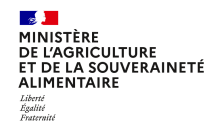

### Lien direct vers le portail « grippe aviaire » :

https://www.pigma.org/portail/fr/recherche?q=grippe%20aviaire&sort=-relevance&responsibleParty.organisationName=GIP%20ATGERI

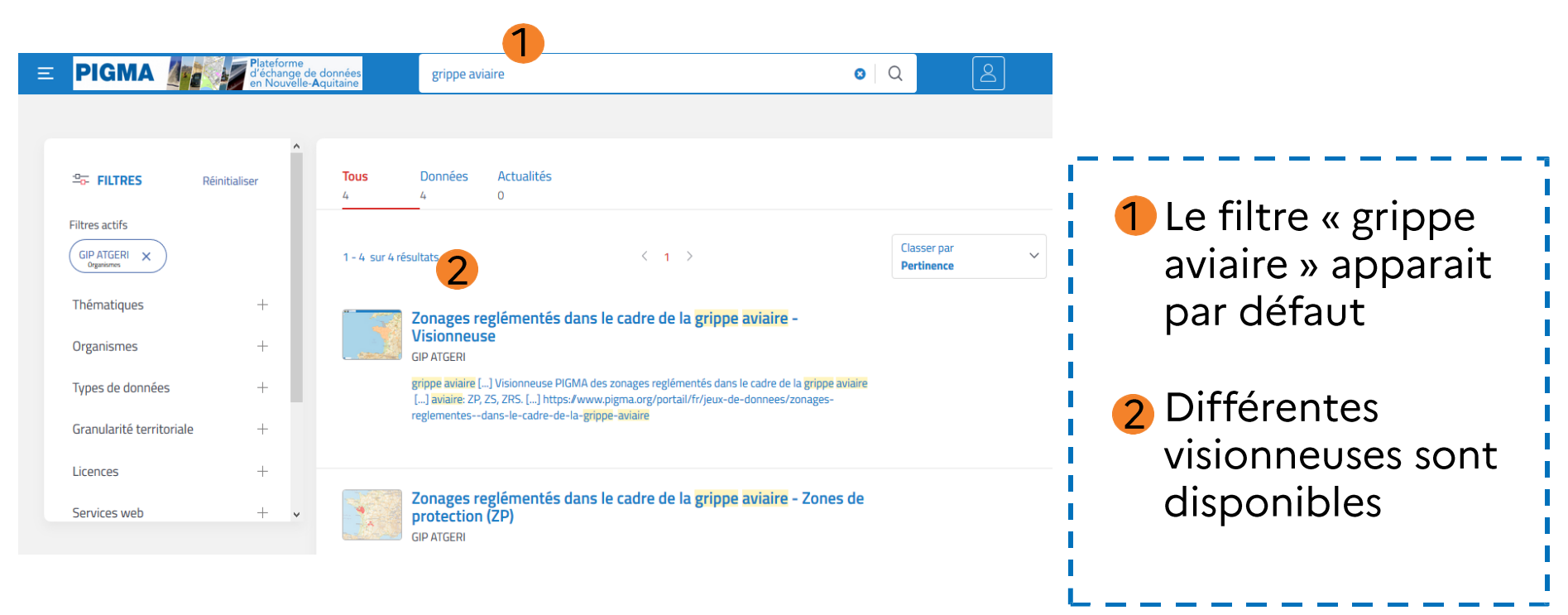

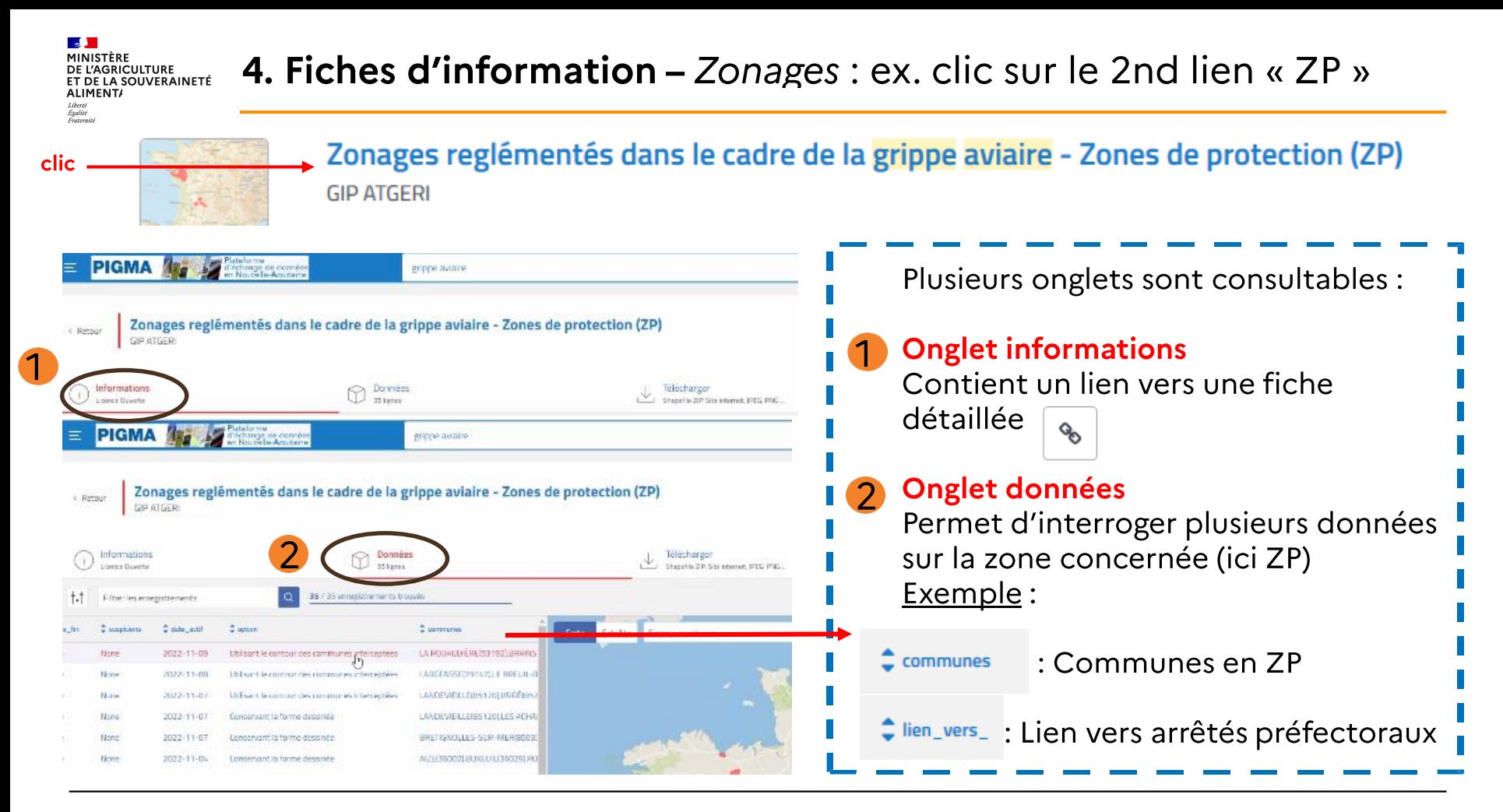

Direction générale de l'alimentation

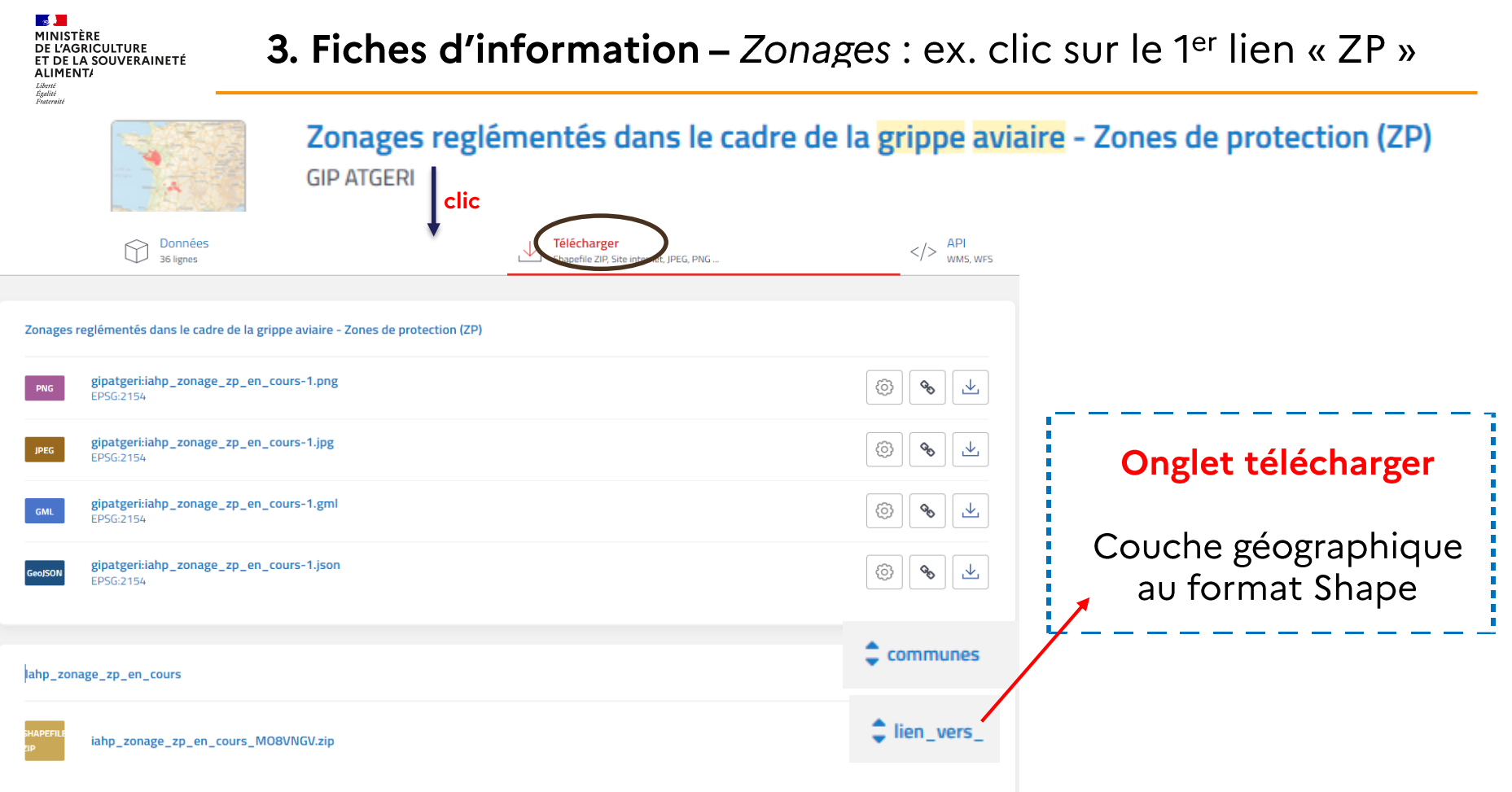